# Итоговый тест по разделу 3

# «Хранение и обработка информации в базах данных»

- 1. В реляционной БД информация организована в виде
	- a) Сети
	- b) Иерархической структуры
	- c) Файла
	- d) Дерева
- 2. Неверное утверждение
- a) Запись включает в себя несколько полей
	- b) Поле включает в себя несколько записей
	- c) Каждое БД имеет свой размер
	- d) БД имеет жесткую структуру
	- e) Каждое поле имеет имя
- 3. Базы данных это
	- a) Информационные структуры, хранящиеся во внешней памяти
	- b) Программные средства, позволяющие организовать информацию в виде таблиц
	- c) Программные средства, обрабатывающие табличные данные
	- d) Программные средства, осуществляющие поиск информации
	- e) Информационные структуры, хранящиеся в ОП
- 4. Какие поля входят в первичный ключ таблицы «расписание самолетов» (считать, что новые записи добавляться не будут?

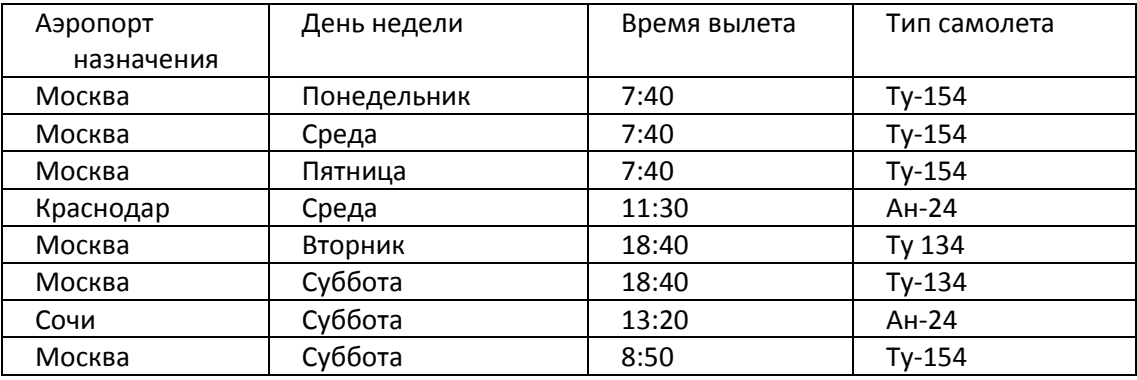

- a) День недели
- b) Аэропорт назначения
- c) Время вылета
- d) Тип самолета
- 5. Первичный ключ в реляционной БД служит для
	- a) Организации новой структуры данных
	- b) Указания типа поля
	- c) Изменения ширины поля
	- d) Изменения типа поля
	- e) Однозначного выделения записи в БД

6. Какие поля в таблице «расписание самолетов» имеют тип текстовый?

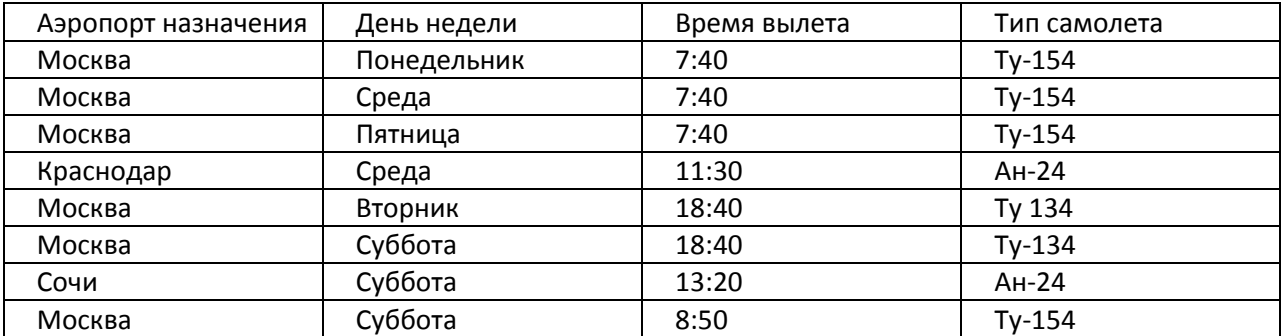

- a) День недели
- b) Аэропорт назначения
- c) Время вылета
- d) Тип самолета

### 7. Структура БД изменитя, если

- a) Добавить/удалить поле
- b) Отредактировать запись
- c) Поменять местами записи
- d) Добавить запись
- e) Удалить запись

#### 8. БД «Расписание самолетов» задана таблицей:

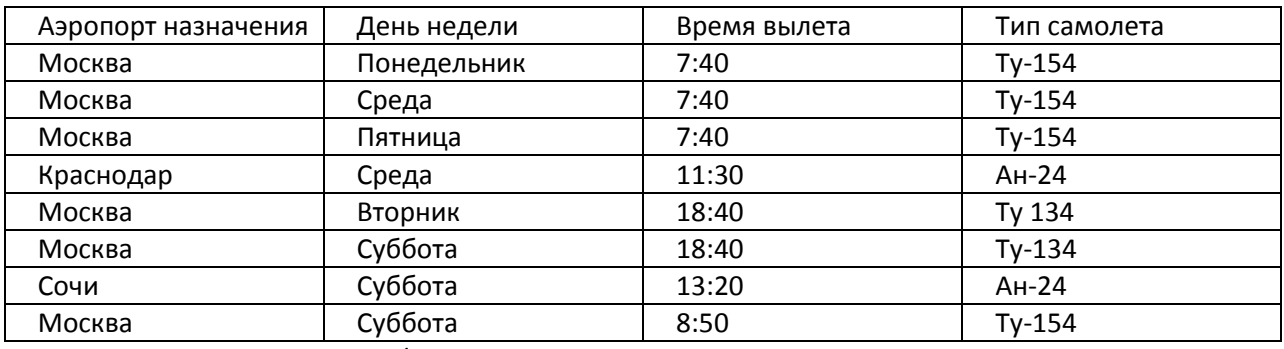

Какие поля имеют тип «Дата/Время»?

- a) День недели
- b) Время вылета
- c) День недели и время вылета
- d) Время вылета и тип самолета
- e) Тип самолета

#### 9. Полем реляционной БД является

- a) Строка таблицы
- b) Корень дерева
- c) Дерево
- d) Столбец таблицы
- e) Ветви дерева
- 10.Сформулировать условия отбора, позволяющее получить список рейсов на Москву, вылетающих по субботам не позднее 9 часов утра.
- a) Аэропорт назначения = «Москва» И День недели = «Суббота» И Время вылета >= 9:00
- b) Аэропорт назначения = «Москва» ИЛИ День недели = «Суббота» ИЛИ Время вылета > 9:00
- c) Аэропорт назначения = «Москва» И День недели = «Суббота» ИЛИ Время вылета <= 9:00
- d) Аэропорт назначения = «Москва» И День недели = «Суббота» И Время вылета <= 9:00
- e) Аэропорт назначения = «Москва» И День недели = «Суббота» И Время вылета >9:00
- 11.Перечислить номера записей таблицы «Расписание самолетов» после сортировки этой таблицы сразу по двум полям: День недели (в порядке убывания) и Время вылета (в порядке возрастания):

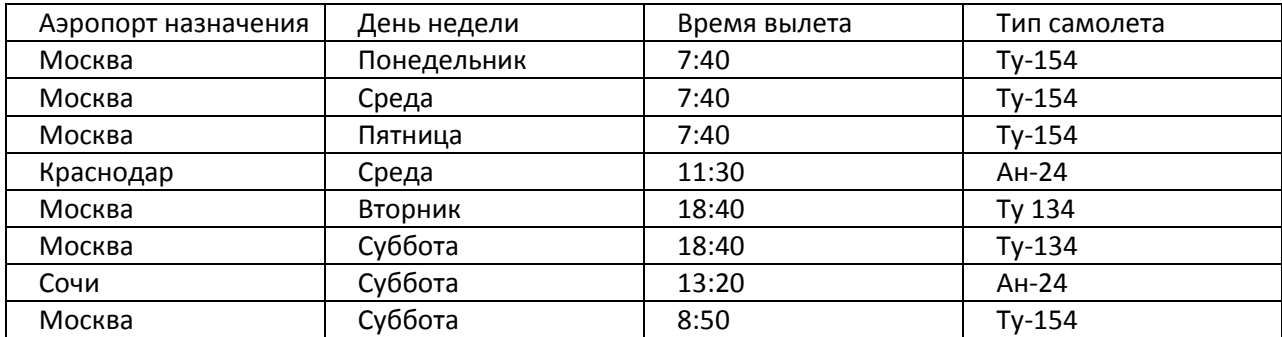

- a) 8,7,6,2,4,3,1,5
- b) 6,7,8,3,2,4,5,1
- c) 1,5,2,4,3,6,7,8
- d) 1,5,2,4,3,8,7,6
- e) 1,2,3,4,5,6,7,8
- 12.Сформулировать условие поиска для Таблицы1, дающее сведения об участниках

тестирования (мальчиках и девочках), регистрационные номера которых меньше 120 и больше 150.

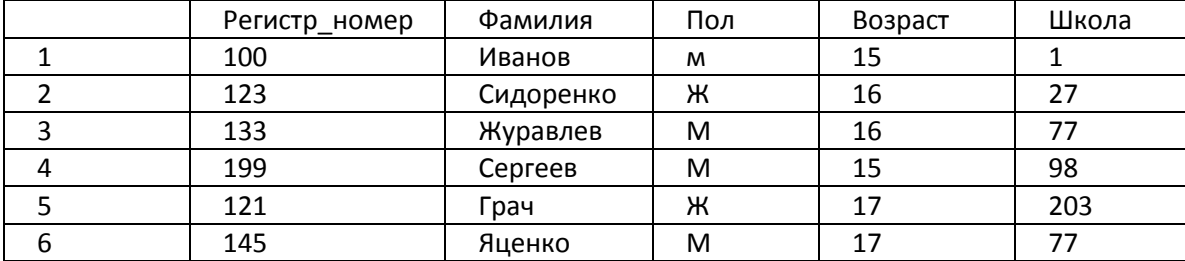

а) Регистр номер<120 ИЛИ Регистр номер>150

- b) Регистр номер<120 ИЛИ Регистр номер>150 И (Пол = «ж» ИЛИ Пол = «м»)
- c) Регистр\_номер<120 ИЛИ Регистр\_номер>150 И (Пол = «ж» И Пол = «м»)
- d) Регистр\_номер<120 И Регистр\_номер>150
- e) (Регистр\_номер<120 ИЛИ Регистр\_номер>150) И (Пол = «ж» И Пол = «м»)

13.После сортировки таблицы «Расписание самолетов» записи следуют в следующем порядке: 1,3,2,8,5,6,4,7(указаны номера записей) По какому ключу осуществлялась сортировка?

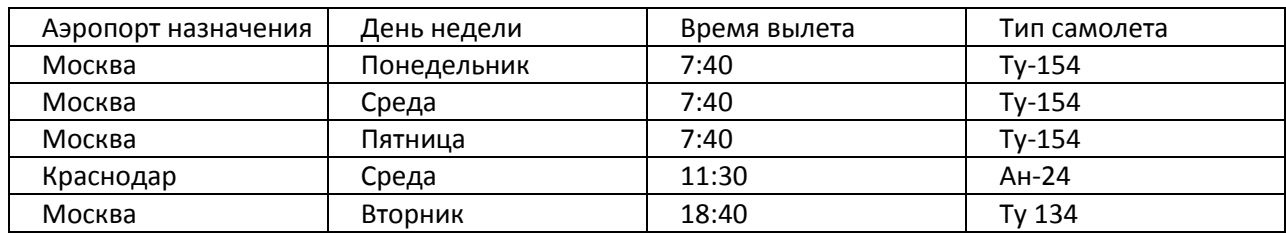

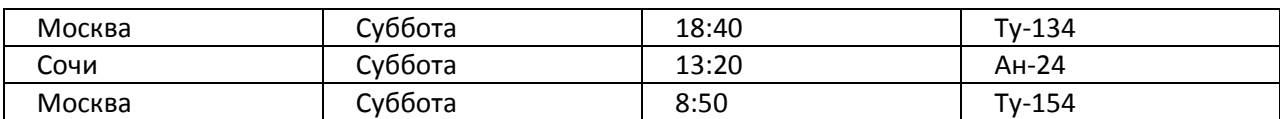

a) Аэропорт назначения (в порядке возрастания)+День недели(в порядке убывания)

b) Тип самолета(в порядке возрастания)+Время вылета(в порядке возрастания)

- c) Тип самолета(в порядке убывания)+День недели(в порядке возрастания)
- d) Аэропорт назначения(в порядке убывания)+Время вылета(в порядке убывания)
- e) День недели(в порядке возрастания)+Тип самолета(в порядке убывания)

14.Указать номера записей таблицы «Расписание самолетов», которые будут выбраны в

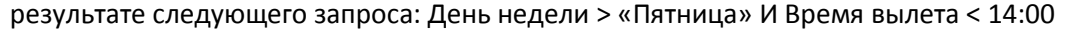

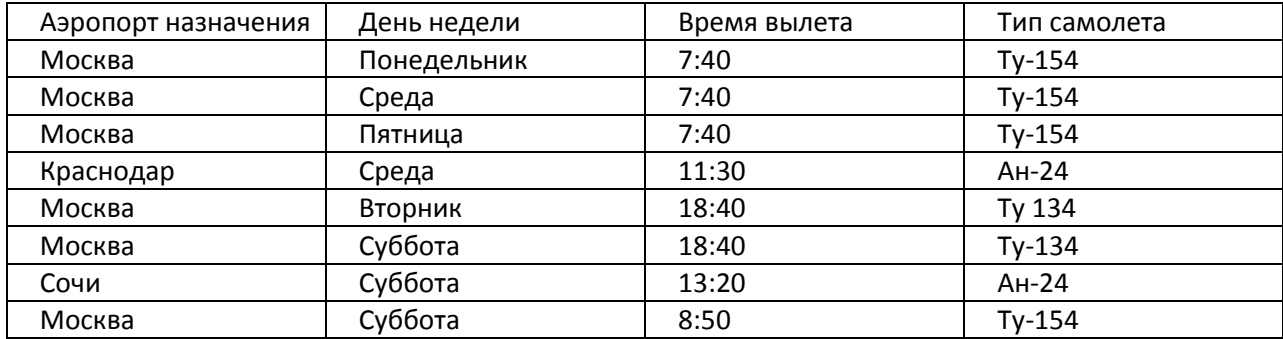

a) 7,8

b) 2,4,7,8

c) 1,2,3,4,7,8

d) 2,3,4,1

15.По какому полю и в каком порядке отсортированы записи таблицы, если после сортировки

записи располагаются в следующем порядке: 2,5,3,1,4

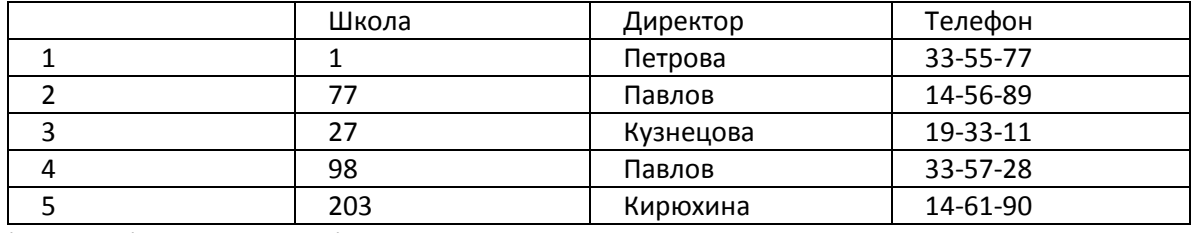

- a) Школа(по возрастанию)
- b) Директор(по убыванию)
- c) Школа(по убыванию)
- d) Телефон(по возрастанию)
- e) Телефон (по убыванию)

### 16.Выбрать первичный ключ для таблицы 1:

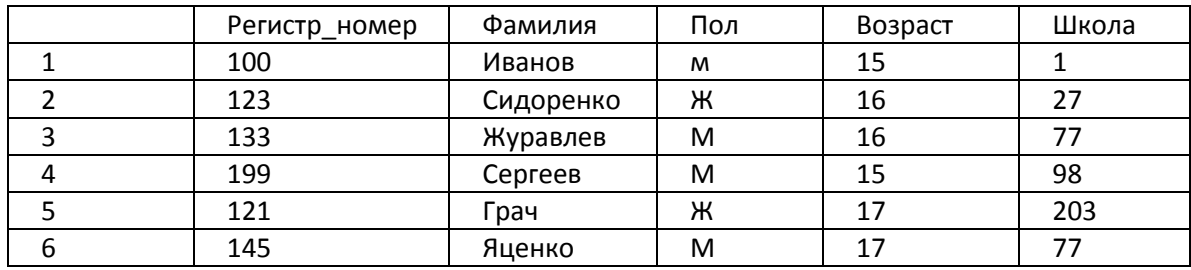

a) Фамилия

b) Пол

- c) Школа
- d) Возраст
- e) Регистр\_номер

17.Какие записи в таблице 1 будут выбраны по условию: Пол = «М» И Возраст > 15 ИЛИ Пол = «ж»

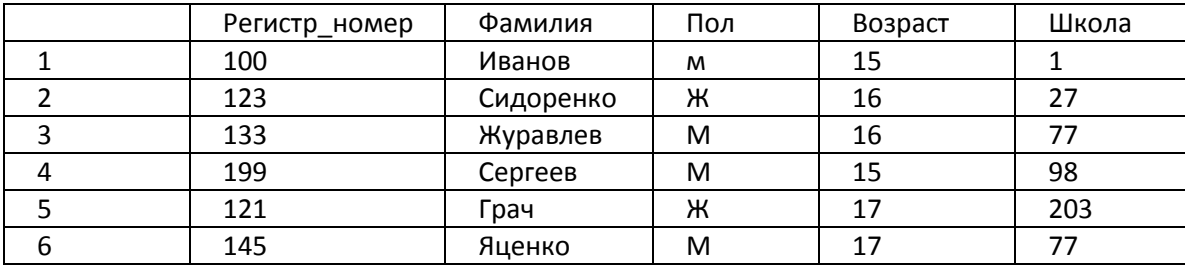

- a) 1,2
- b) 1,2,5,6
- c) 5,6
- d) 2,3,5,6
- e) 1,3,4,6

18.В каком порядке будут располагаться записи Таблицы 1 после сортировки по двум полям: Пол (в порядке убывания) + Возраст (в порядке возрастания)

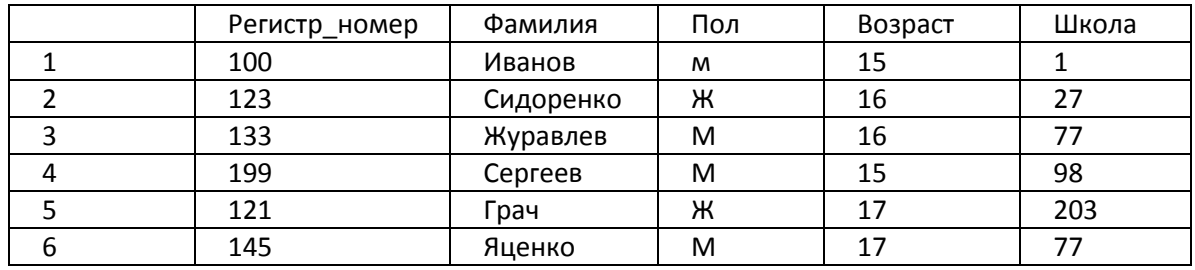

- a) 2,5,1,3,4,6
- b) 1,4,3,6,2,5
- c) 1,4,3,2,6,5
- d) 2,5,1,3,6,4
- e) 1,2,3,6,4,5

19.По некоторому условию в Таблице 1 были выбраны записи: 3 и 6. Выбрать условие поиска

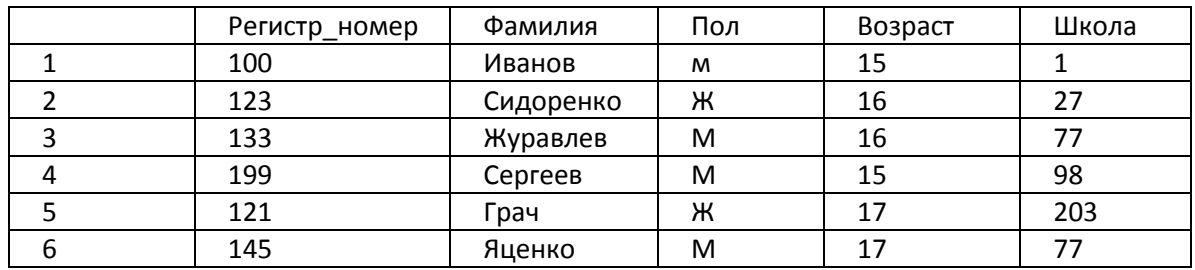

a) Пол = «м» И Возраст<=17

b) Пол = «м» ИЛИ Возраст >15

c) Пол = «м» И Возраст >15

d) НЕ(Пол = «ж» И Возраст <=15)

e) Пол = «м» ИЛИ Возраст <=17

## 20.Сформулировать условие для поиска таблицы 1, дающее сведения об ученицах 1 и 77 школ в возрасте 15 лет

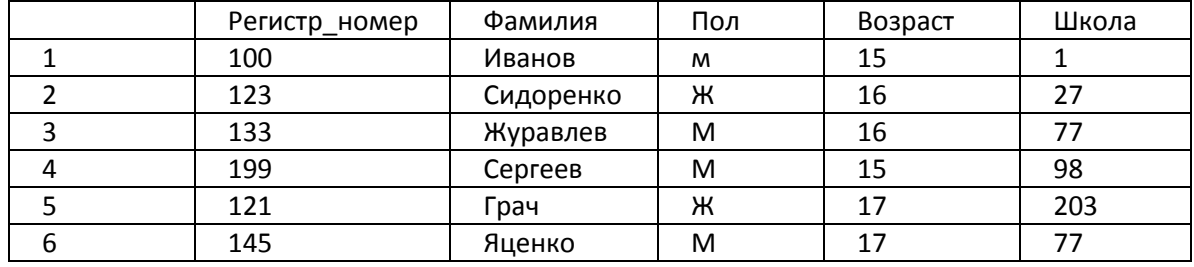

a) Пол = «ж» ИЛИ (Школа=1 ИЛИ Школа=77)И Возраст=15

b) Пол = «ж» И Школа=1 ИЛИ Школа=77 И Возраст=15

c) Пол = «ж» И Школа=1 И Школа=77 И Возраст=15

d) Пол = «ж» И (Школа=1 ИЛИ Школа=77)И Возраст=15

e) Пол = «ж» И Школа=1 ИЛИ Школа=77 ИЛИ Возраст=15